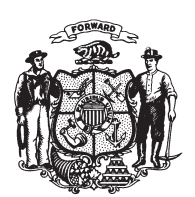

State of Wisconsin 2009 - 2010 LEGISLATURE

LRBa2155/1 RNK:cjs:ph

## **ASSEMBLY AMENDMENT 1,** TO ASSEMBLY SUBSTITUTE AMENDMENT 1, TO 2009 ASSEMBLY BILL 660

April 13, 2010 - Offered by Representative SINICKI.

At the locations indicated, amend the substitute amendment as follows:  $\mathbf{1}$ 1. Page 7, line 4: after that line insert:  $\overline{2}$ "10. An individual who is performing masonry work.". 3  $\overline{4}$  $(END)$